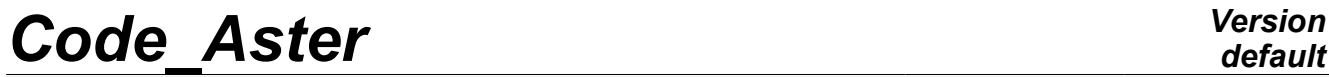

*Titre : Titre et sous-titre d'un concept produit Date : 10/04/2009 Page : 1/5 Responsable : Xavier DESROCHES Clé : U4.03.01 Révision : 667*

## **Titrate and subtitles of a product concept**

### **1 Drank**

To define a title or a subtitle during the execution of an Aster command .

The title and under title when they are envisaged by the command are:

- either definite by default,
- or composed by the user.

In this last case the user has a certain number of tools allowing him to compose his title or his subtitle.

The title is attached to data structure produced by an operator.

The titles of the modified concepts are piled up.

The composition of a title is possible since the operator has a key word simple TITER.

The expected argument is a list of texts  $(1 Kn)$ .

The text provided by the user is used such as it is; in particular, there is no tiny/capital implicit conversion.

The subtitle makes it possible to add comments at the time of a printing by a procedure.

The subtitle exists only the time of the procedure and thus must be reconstituted with each call to the procedure, in particular if that Ci is re-used in POURSUITE. It is thus not attached to a concept.

The composition of a subtitle is possible since the procedure has key word simple SOUS TITRE (possibly under a key word factor). It is thus not attached to a concept. The expected argument is a list of texts  $(1 Kn)$ .

*Warning : The translation process used on this website is a "Machine Translation". It may be imprecise and inaccurate in whole or in part and is provided as a convenience.*

## *Code\_Aster Version*

*Titre : Titre et sous-titre d'un concept produit Date : 10/04/2009 Page : 2/5 Responsable : Xavier DESROCHES Clé : U4.03.01 Révision : 667*

*default*

### **2 Composition of a title or a subtitle**

### **2.1 the tools**

As we said, the user lays out of named tools "demons" making it possible to integrate certain information into the title; these "demons" will seek corresponding information dynamically. The macrocommands do not treat "" the démons' ".

Examples of "demons":

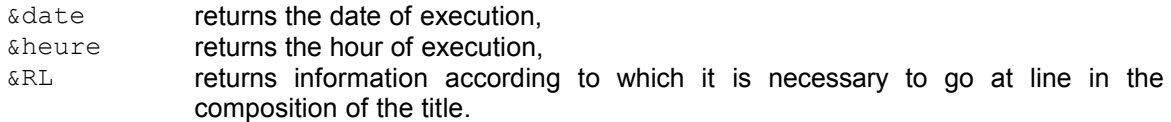

The complete listing of the "demons" and their effect is provided in appendix.

Notice syntactic:

• the "demons" are preceded by the special character " $\alpha$ ", it is thus not recommended to use this special character in a title.

Simple example of title:

TITER = "My transition was carried out the &date with &heure"

### **2.2 the parameterized "demons"**

the preceding examples of "demons" are known as simple or independent of the context, but there exist demons which are parameterized. Example:

&TYPErenvoie the type of a concept.

It is seen well that it is necessary to specify the name of the concept whose one wants to write the type:

 $\&$  TYPE  $(my)$  my indicates a concept.

#### **Action by default:**

If no argument is specified, one takes the product concept like argument by the operator.

### **2.3 Titrate by default**

For any operator for whom key word **TITER** is planned, the default value is:

TITER = ( " ASTER &VERSION CONCEPT &RESULTAT', "CALCULATES LE &DATE A &HEURE OF TYPE &TYPE" )

What gives for an operator who produces a concept named STIFFNESS and of type MATR\_ASSE\_DEPL\_R:

```
ASTER 1.02.12 CONCEPT STIFFNESS LE CALCULATES 10/24/90 A 13:24: 51 OF
TYPE
   MATR_ASSE_DEPL_R
```
*Warning : The translation process used on this website is a "Machine Translation". It may be imprecise and inaccurate in whole or in part and is provided as a convenience.*

### *Code\_Aster Version*

*Titre : Titre et sous-titre d'un concept produit Date : 10/04/2009 Page : 3/5 Responsable : Xavier DESROCHES Clé : U4.03.01 Révision : 667*

### **2.4 Under title by default**

For any procedure for which key word SOUS TITRE is planned, the default value is:

- for a CHAM GD
	- for a CHAM NO

SOUS TITRE = ( "Field at nodes" )

for a CHAM ELEM

SOUS TITRE =  $($  "FIELD PAR ELEMENT &LOC (cham elem)" )

what gives for a procedure which publishes a concept named CHAM of the type CHAM\_ELEM\_SIGM\_R to values with Gauss points.

FIELD PAR ELEMENT WITH Gauss points

- for result
	- for a CHAM NO

```
SOUS TITRE = ("Field at nodes",
               "OF Symbolic name &NOM_SYMB (result, cham_no) &RL",
              "NUMERO D '' ORDRE: &NUMÉRIQUE ORDRE (result,
```
cham\_no)",

"&ACCES (result, cham\_no)")

what gives for a procedure which publishes a concept named  $LMBO$  of the mode meca type of symbolic name DEPL, of sequence number 2.

FIELD AT NODES OF SYMBOLIC NAME DEPL SEQUENCE NUMBER: 2NUMERO MODE : 3FREQ : 5.52739E+00

for a CHAM ELEM

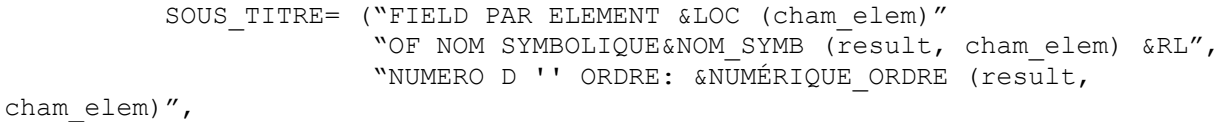

"&ACCES (result, cham\_elem)")

what gives for a procedure which publishes a concept named  $LMBO$  of the evol elas type of symbolic name EPSI\_ELNO\_LINE, of sequence number 1.

FIELD PAR ELEMENT WITH THE NODES OF NOM SYMLBOLIQUE EPSI\_ELNO\_LINE SEQUENCE NUMBER: 1INST : 0.00000E+00

# **Code\_Aster** *Version*<br>Titre : Titre et sous-titre d'un concept produit *Date* : 10/04/2009 Page : 4/5

 $\overline{T}$ *Titre : Titre et sous-titre d'un concept produit Responsable : Xavier DESROCHES Clé : U4.03.01 Révision : 667*

### **Annexe 1Definition of the "demons" usable**

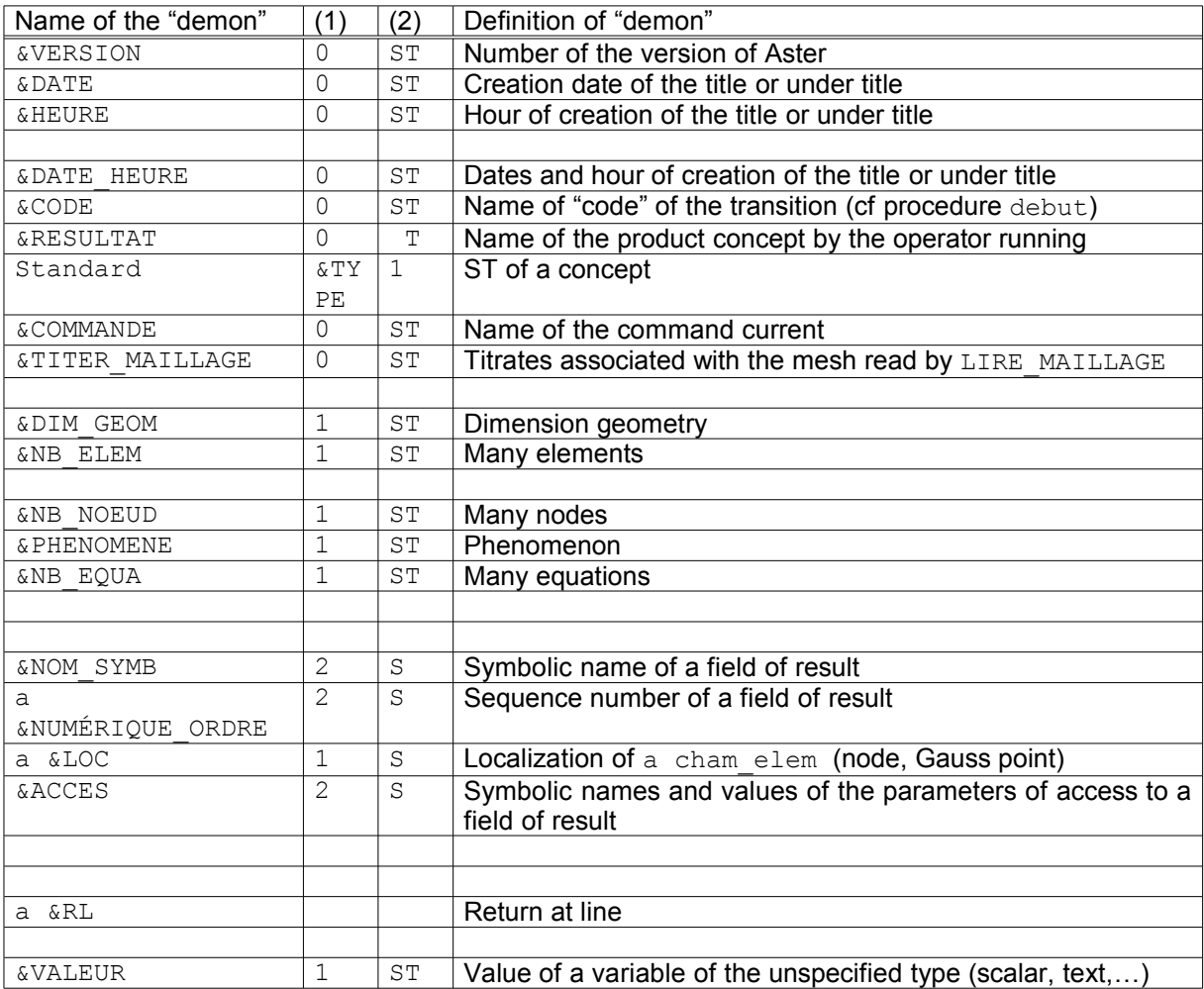

(1) Many arguments.

- (2) T applies to the title,
	- S applies to the subtitle,
	- ST applies to the title and the subtitle.

#### **Note:**

*For the demons with two parameters: the first is the name of the result concept and the second nature of the field ( cham\_no or cham\_elem ) to treating.*

*Warning : The translation process used on this website is a "Machine Translation". It may be imprecise and inaccurate in whole or in part and is provided as a convenience.*

*default*

# *Code\_Aster Version*<br>Titre : Titre et sous-titre d'un concept produit Date : 10/04/2009 Page : 5/5

*Titre : Titre et sous-titre d'un concept produit Date : 10/04/2009 Page : 5/5 Responsable : Xavier DESROCHES Clé : U4.03.01 Révision : 667*

### **Annexe 2Effects of the "demons"**

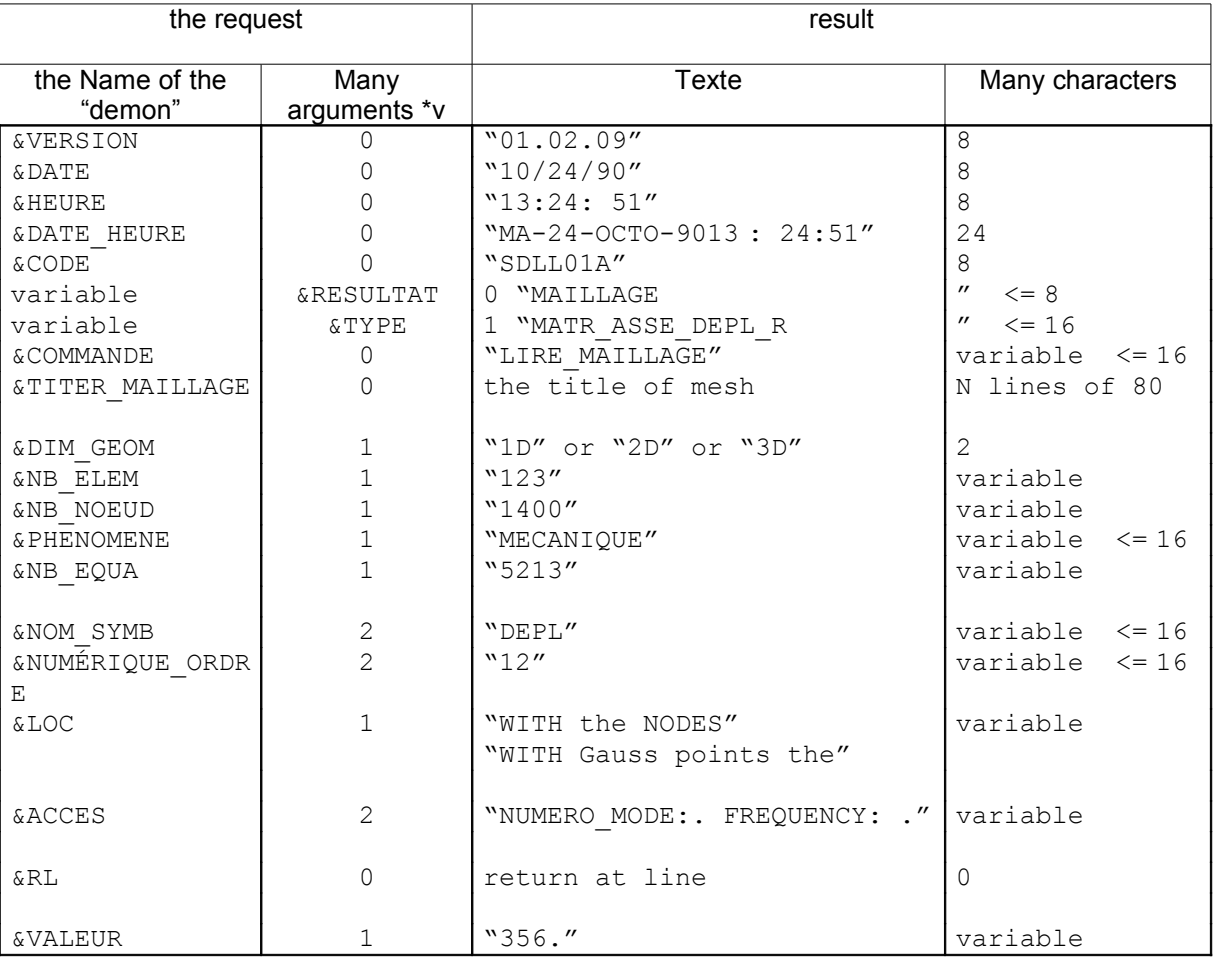

#### **Note:**

*The doubles quotes are there only to mark the length of the character string.*

*Warning : The translation process used on this website is a "Machine Translation". It may be imprecise and inaccurate in whole or in part and is provided as a convenience.*